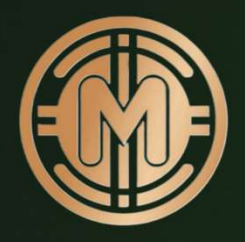

# Mundum Academy

## Build wealth and save the world

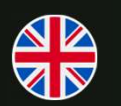

How to register at Mundum intra-decentral exchange

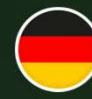

Registrierung im intra-dezentralen Exchange von Mundum

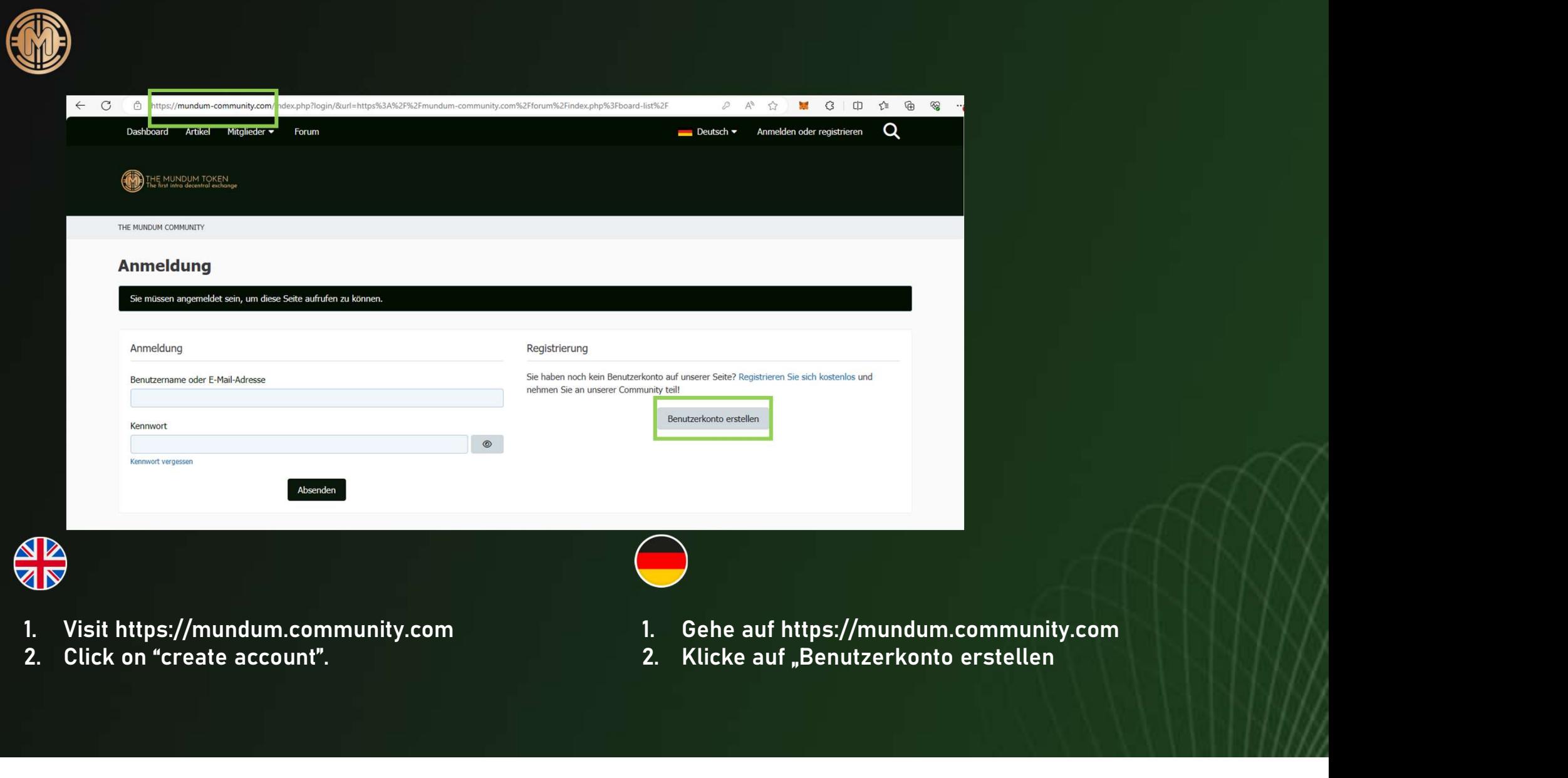

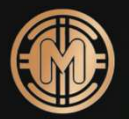

## Dashboard **Artikel** Mitalieder v Forum

```
Deutsch v Anmelden oder registrieren
```
Ω

## Haftungsbeschränkung für externe Links

Unsere Website enthält sog. "externe Links" (Verknüpfungen zu Websites Dritter), auf deren Inhalt wir keinen Einfluss haben und für den wir aus diesem Grund keine Gewähr übernehmen. Für die Inhalte und Richtigkeit der Informationen ist der jeweilige Informationsanbieter der verlinkten Websites verantwortlich. Als die Verlinkung vorgenommen wurde, waren für uns keine Rechtsverstöße erkennbar. Sollte uns eine Rechtsverletzung bekannt werden, wird der jeweilige Link umgehend von uns entfernt.

Urheberrecht<br>
Die auf diese Website werdferdichten Inhalte und Werke unterliegen dem deutschen Urheberrecht. Jede Art der Verwießlingtung<br>
der Grenzen ids Urheberrechts bedarf der wohnerigen schriftlichen Zustimmung des je **Dreibnere Entre de Constantinope Accept and Manufacture Constantinope Constantinope Constantinope Constantinope Constantinope Constantinope Constantinope Constantinope Constantinope Constantinope Constantinope Constantino** Deitien, Verbreitung und jede Art der Verwertung außentalt<br>1. Bittenbarer Schutz der Daten vor dem Zugarlin Einverständnis<br>1. Bitterbarer Schutz der Daten vor dem Zugarlin Dirtter kann<br>1. Bitte lest den Haftungsausschluss. ceptichert werden. Dies stellt keine Auswertung<br>
außenhalt<br>
2. - sofern möglich – nur mit dem vorberigen Enverständnis<br>
2. Schutz der Daten vor dem Zagriff Dirite kann<br>
2. Griff der Daten Traff der unverlangten Zusendung<br>

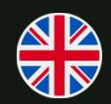

- 
- 
- 
- 

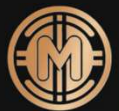

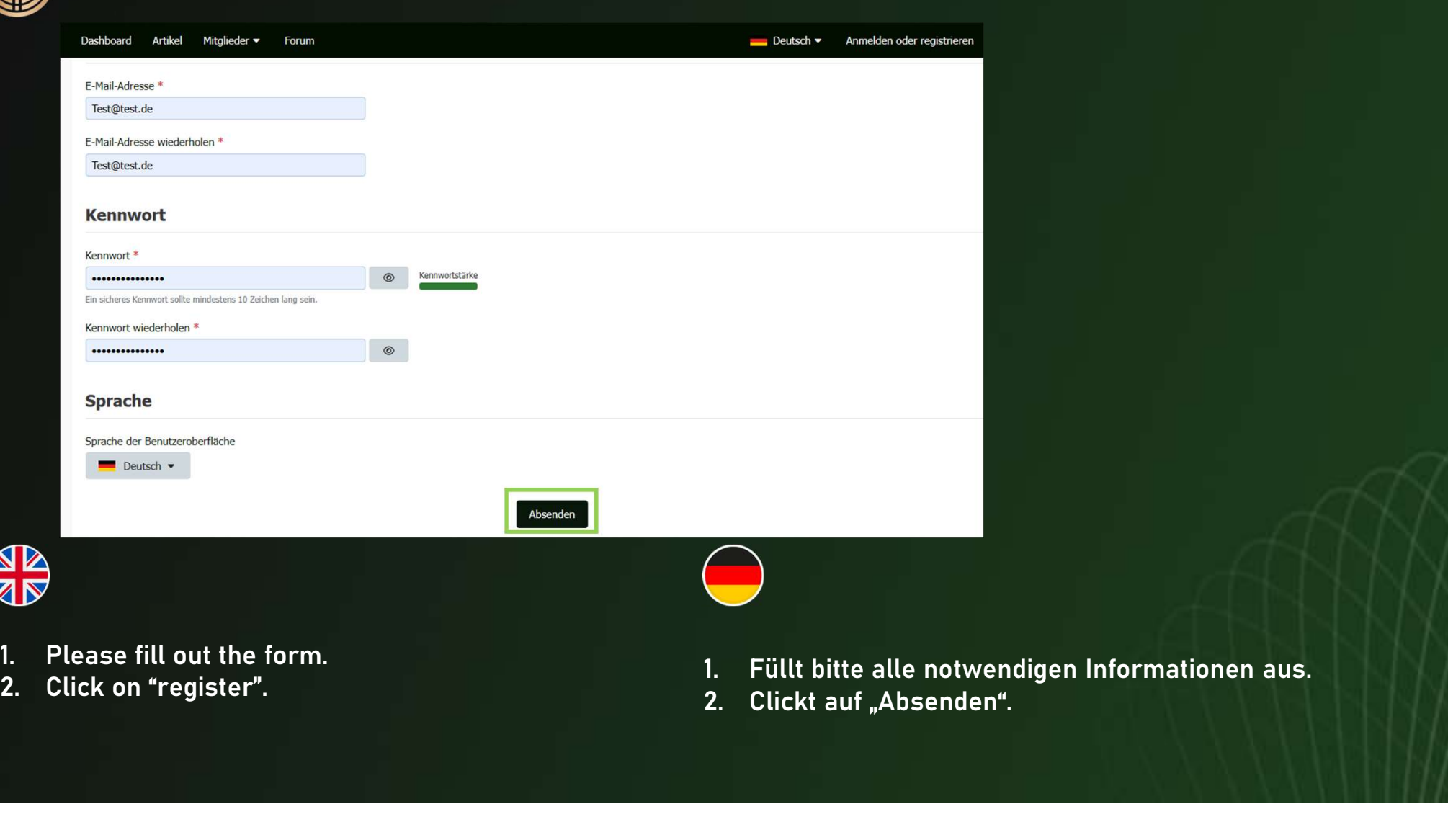

- 
- 
- 
- 

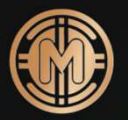

Dashboard Artikel Mitglieder  $\blacktriangleright$ Forum

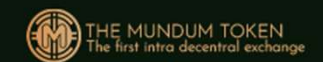

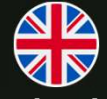

1. You are successfully registered and an<br>
1. You are successfully registered and an<br>
1. You are successfully registered and an<br>
1. You are successfully registered and an<br>
1. You are successfully registered and an<br>
1. You administrator needs to unlock you. Afterwards you can use the Mundum intradecentral exchange.

epruft.<br>1. Du hast dich erfolgreich registriert. Ein Administrator<br>wird dich zeitnah freischalten. Anschließend kannst du<br>den intra-dezentralen Exchange von Mundum nutzen. wird dich zeitnah freischalten. Anschließend kannst du den intra-dezentralen Exchange von Mundum nutzen.

TE

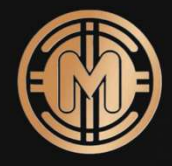

## **Thank You**

Let's build wealth and save the world